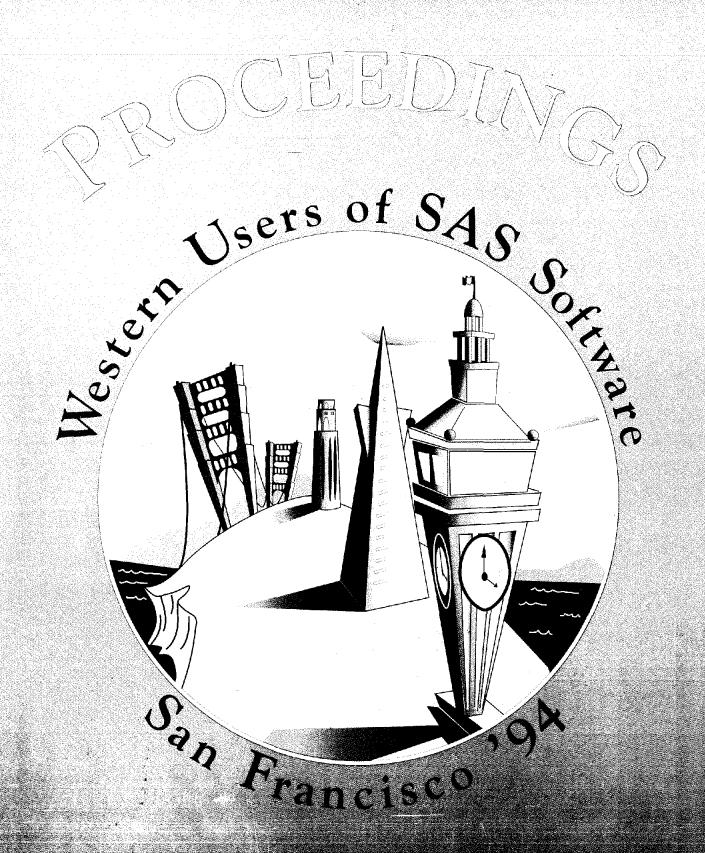

Second Annual Conference October 26 – 28, 1994

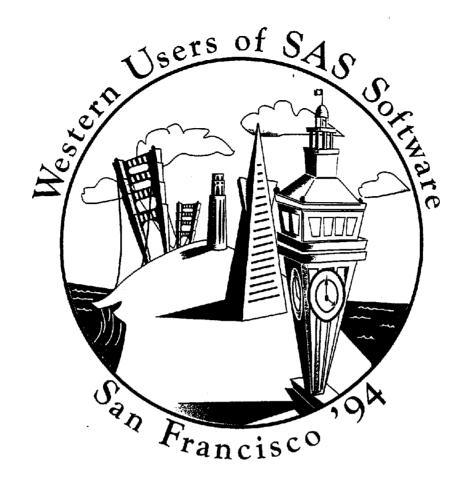

# Proceedings of the Second Annual Conference

# Western Users of SAS® Software

San Francisco, California October 26 - 28, 1994

Conference Co-Chairs

Marian Oshiro, RAND Sandy Thurman, Sun Microsystems, Inc. These *Proceedings* were prepared by the Western Users of SAS® Software 1994 Conference Committee. SAS Institute has printed them as a record of the Western Users of SAS® Software User Group Conference. Neither SAS Institute nor WUSS can take responsibility for the accuracy or the originality of this material.

The SAS® System is an integrated system of software providing complete control over data management, analysis, and presentation. Base SAS software is the foundation of the SAS System. Products within the SAS System include SAS/ACCESS®, SAS/AF®, SAS/ASSIST®, SAS/CALC®, SAS/CONNECT®, SAS/CPE®, SAS/DMI®, SAS/EIS®, SAS/ENGLISH®, SAS/ETS®, SAS/FSP®, SAS/GRAPH®, SAS/IMAGE®, SAS/IML®, SAS/IMS-DL/I®, SAS/INSIGHT®, SAS/LAB®, SAS/RASISION®, SAS/OR®, SAS/PH-Clinical®, SAS/QC®, SAS/REPLAY-CICS®, SAS/SHARE®, SAS/STAT®, SAS/TOOLKIT®, SAS/TRADER®, SAS/TUTOR®, SAS/DB2™, SAS/GEO™, SAS/GIS™, SAS/SESSION™, SAS/SPECTRAVIEW™, and SAS/SQL-DS™ software. Other SAS Institute Products are SYSTEM 2000™ Data Management Software, with basic SYSTEM 2000, CREATE™, Multi-User™, QueX™, Screen Writer™, and CICS interface software; InfoTap™ software; NeoVisuals® software; JMP®, JMP IN®, JMP Serve®, and JMP Design® software; SAS/RTERM® software; and the SAS/C® Compiler and SAS/CX® Compiler; and Emulus™ software.

MultiVendor Architecture<sup>™</sup> and MVA<sup>™</sup> are trademarks of SAS Institute, Inc. The SAS Video Productions logo is a registered service mark of SAS Institute, Inc. Books by Users<sup>SM</sup> and its logo are service marks of SAS Institute, Inc. SAS Institute also offers SAS Consulting<sup>®</sup>, Ambassador Select<sup>RM</sup>, and On–Site Ambassador<sup>SM</sup> services. Authorline<sup>®</sup>, Observations<sup>®</sup>, SAS Communications<sup>®</sup>, SAS Training<sup>®</sup>, SAS Views<sup>®</sup>, the SASware Ballot<sup>®</sup>, and JMPer Cable<sup>®</sup> are published by SAS Institute, Inc. All trademarks above are registered trademarks or trademarks of SAS Institute, Inc. in the USA and other countries. <sup>®</sup> indicates USA registration.

The Institute is a private company devoted to the support and further development of its software and related services.

Special thanks to Janet DeLand (RAND) for her insight and suggestions.

The User Group name, Western Users of SAS® Software, is the invention of Glenn H. Itano, POMOXIS SYSTEMS, an Independent Consultant.

Cover art by Scott Pastorius, Laser Typesetting and Graphics.

# **WUSS '94 PROCEEDINGS**

#### TABLE OF CONTENTS

| WUSS: Who, What and Why?                                                                                             |    |
|----------------------------------------------------------------------------------------------------|----|
| Conference Planners                                                                                                  | ix |
| Applications Development Tim Berryhill From Multi-Minute to Sub-Second Response Time with Indexes                    | 1  |
| Berwick Chan and Raymond Wan Access DB2 Tables Using Keylist Extraction                                              | 3  |
| Danielle Davis A Development Environment for Applications Based on SAS Software                                      | 9  |
| Jesse Davis and Helen Spade Up to 50 X SAS Performance Gains on Large Data Volumes Using Scalable Parallel Computing | 13 |
| Michael Harris Program That Write Programs: Creating Code Generators in SAS                                          | 19 |
| Elizabeth Li<br>Using SAS/AF, SAS/FSP AND SCL to Create a User-friendly Data Entry System                            | 25 |
| John McIntyre and Dan Squillace Implementing Client/Server Applications in a Heterogenous Platform Environment       | 30 |
| Randy Pierce The Benefits of Object-Oriented Application Development Using the SAS System                            | 39 |
| Robin Reese<br>Tips From a 1st Time FRAME Applications Developer                                                     | 48 |
| Michael L. Sperling SAS/DB2 - DO's and DON'Ts                                                                        | 52 |
| Charles Villarrubia, Seth Michelson, Ronald Rhodes, and Edward Leung ROBOSAS: Laboratory Automation and SAS          | 57 |
| Louise Weiler, Standish Sibley, and Tim Berryhill Speedy Data Retrieval and Display in a SAS/AF System: A Case Study | 64 |
| Steven A. Wilson<br>Developing a SAS System Autocall Macro Library as an Effective Toolkit                           | 68 |
| Ai-Yu Wu and Doug Brown A Computer Assisted New Drug Application (CANDA) Using SAS/AF Frame and SAS/PH- Clinical     | 76 |

| Coder's Corner                                                                                                    |     |
|----------------------------------------------------------------------------------------------------|-----|
| Sheree H. Anderson<br>Your Program Works, But is it Efficient?                                                                                                | 81  |
| David Freese<br>Using PROC SQL Dictionary Tables to Generate Lists for SAS/AF Extended Tables                                                                 | 84  |
| Paul Grant<br>The 'SKIP' Statement                                                                                                    | 87  |
| Glenn Itano<br>A Program for Fixing SAS Transport Files on Personal Computers                                                                                 | 89  |
| Bruce Kayton<br>Generating Graphics Using DSGI (DATA Step Graphic Interface) Enables Mouse Selection of<br>Graphic Points                                     | 91  |
| Kim J. Kubasek<br>Data Step Trigonometry for the Universal NO Symbol                                                                                          | 94  |
| Steve R. Schulz Checking Multiple Values for Inequality                                                                                                    | 96  |
| Data Presentation Arthur L. Carpenter Visualization of Scientific Data: Specialty Graphs Without Using Annotate                                               | 99  |
| Ali Dogrusoz and Stuart Nisbet<br>New Developments in SAS Three Dimensional Visualization                                                                     | 108 |
| Loti D. Griffin<br>Importing SAS Graphic Files into WordPerfect Version 5.2 (Comparing Several Device Drivers<br>to Determine which Produces the Best Result) | 113 |
| Marvyn M. Lindsey How to Print SAS/GRAPH Output from MVS on Printers Connected to A LAN Using TCP/IP                                                          | 121 |
| Angie C. Wang Wow, It's Sooo Simple (My First Encounter with PROC REPORT)                                                                                     | 125 |
| Steven A. Wilson Techniques for Efficiently Accessing and Managing Data                                                                                       | 131 |
| Statistics J. Richard Earley, Ph.D. Forecasting College Enrollment Using SAS/ETS Procedures                                                                   | 141 |
| Zaki Eusufzai<br>A SAS MACRO for the Ricardian Model of International Trade                                                                                   | 145 |
| George C. J. Fernandez An Effective Method to Construct Coefficients in CONTRAST and ESTIMATE Statements Used in ANOVA                                        | 147 |

| William Orzech and Joseph Earley The Use of SAS Regression in Analyzing a Major Sporting Event: The Case of the 1994 Masters Tournament                     | 164 |
|----------------------------------------------------------------------------------------------------|-----|
| James D. Ryan, Ph.D.  Using the SAS System to Measure Factors Determining Success by Those Majoring in Theatre at the University Level                      | 169 |
| Kamal Shoukry SAS in Taming Classical Violations                                                                                                    | 172 |
| Mike Stockstill Answers to Commonly Asked Statistics Questions                                                                                              | 175 |
| Seid M. Zekavat, Ph.D.<br>A SAS/ETS Application: Forecasting Iran's Agricultural Self-Sufficiency Program                                                   | 190 |
| Student User Presentations Kersi D. Antia The Asymmetric Weighting of Service Encounters                                                                    | 193 |
| Sumon Kumar Bhaumik Empirical Analysis of Food Demand in Peru: Results and the use of SAS Software                                                          | 199 |
| Annaliza Dialino Using SAS to Determine the Factors that Label College Students as "Computer Hackers" at two Los Angeles Universities                       | 205 |
| Victor Gastañaga<br>A Reassessment of the Monetary Approach to Exchange Rate Determination: A Multivariate<br>Analysis of Difference-Stationary Time Series | 208 |
| Paul Johnson A Matrix Approach to Log-Linear Analysis Using SAS/IML                                                                                         | 214 |
| Paul Johnson Experimental Design and Survey Sampling Methods Using the SAS Macro Facility                                                                   | 217 |
| JiHong McDermott Factors Determining the Housing-Price Function Using SAS Procedures                                                                        | 224 |
| Anne-Marie Mowad Factors Determining the Fluctuation of the Dow Jones Industrial Index Using SAS Procedures                                                 | 226 |
| Carolyn K. Yoder Examination of the Importance of Root Hairs in Plant Water-Use Studies by Repeated Measures Analysis                                       | 229 |
| Training and User Support Ginger Carey and Helen Carey The Lazy Man's Guide to S-A-S                                                                        | 233 |
| Amy Caron Elements of Good Programming Style                                                                                                    | 240 |

| Arthur L. Carpenter Techniques to Avoid: What Momma Should Have Told you About SAS/GRAPH | 243 |
|------------------------------------------------------------------------------------------|-----|
| Rich Levin  Dynamic Load Balancing of SAS in a VMS Cluster Environment                   | 247 |
| Jason Moore ZAP to ZAPS                                                                  | 249 |
| Ann Olmsted If I'm not a Database User, What is the SQL Procedure Good For?              | 256 |
| Chip Rhodes and Claire McCullough Developing Custom Training Solutions                   | 271 |
| S. J. Slaughter and Lora L. Delwiche Writing SAS Programs that Work                      | 276 |
| Tutorials Patricia L. Gerend Advantages and Pitfalls of the SQL Procedure                | 283 |
| Andrew H. Karp Working with SAS Date and Time Functions                                  | 292 |
| Joan Keesey The Joys of Merging: Alternative Techniques                                  | 297 |
| Kirk Paul Lafler Joining Tables of Data in the SQL Procedure                             | 303 |
| Richard D. Langston Calling External Modules from the SAS System                         | 309 |
| Richard D. Langston Formats: A Beginner's Tutorial                                       | 313 |
| Richard D. Langston Formats: An Advanced Tutorial                                        | 317 |
| Tim Lehman The Future for SAS Software                                                   | 321 |
| Roger Staum Introduction to SCL Lists                                                    | 324 |
| Author Index                                                                             | 335 |

## WUSS: Who, What and Why?

#### WHAT is WUSS?

WUSS was chartered by SUGI in 1993. The charter request was accompanied by letters of support from the local and in-house SAS user groups in California, Hawaii and Nevada whom are served by this regional users' group. Other states may apply for membership and we expect some will want to join us.

WUSS was first discussed at a BOF at SUGI 92 in Hawaii. (So, there really is a reason why you keep getting the leftover SUGI 92 clipboards!) A steering committee was established with the stated purpose of organizing a western regional users' group and to that end an organizing meeting was held in December 1992. The planning for WUSS 93 began then with the naming of Claire Castell and Tracy Cermack as the conference co-chairs and the selection of the Loews Santa Monica Beach Hotel as the conference site. In October 1993, 300 SAS users and SAS Institute staff attended the conference and over 40 papers were presented. We judged the conference a roaring success.

The first issue of WUSS New, the tri-annual newsletter, was published and mailed to over 2,000 SAS users on the WUSS mailing list which was compiled during the previous year.

The basic structure of WUSS has been determined and we are putting the finishing touches on our bylaws and plan to distribute them in the next issue of WUSS New. We are all quite proud of the structure we created for WUSS — a combination of SUGI and several new ideas. A few of the more interesting points are listed here. WUSS is governed by an Executive Committee (WUSS EC) which consists of: 3-6 prior conference chairs who will serve as chair(s) of the EC during the last year of their term; 1-2 current conference chairs who are non-voting members until after their conference; a Secretary and a Liaison to Local and In-House User Groups who are elected by WUSS conference participants; a Newsletter Editor who is appointed by the EC; and a western region SAS Institute representative. All members serve a three year term except the SAS Representative. Only the Newsletter Editor may serve multiple consecutive terms. A Conference Committee (currently five people) is chosen each year to organize and run the conference. Site Selection Committees are chosen to make recommendations regarding potential hotel sites and to negotiate the hotel contract for a specific conference.

YOU can get involved in WUSS! To volunteer for a future WUSS or to participate in any other regional activity, complete a volunteer form or contact any member of the EC or CC (look for the people with the colored ribbons!).

WUSS activities include convening an annual conference, publishing a newsletter, and maintaining a mailing list of members. Possible other activities are limited only by our and your creativity and energy.

Your opinions do count! Let us know what you like or do not like about the conference by completing the User Feedback Form found in the Conference Program.

#### Plan on WUSS 95: Who, When and Where

WUSS 95 Conference Co-Chairs are Ginger Carey, University of Hawaii Computing Center, and Art Carpenter, California Occidental Consultants.

WUSS 95 will be held September 27-29, 1995 at the Hyatt Regency Long Beach, California.

#### WUSS EXECUTIVE COMMITTEE MEMBERS

# Who are they? Why are they on the EC? What offices do they currently hold?

| Helene Cavior<br>Federal Bureau of Prisons            | SUGI 82 Chair      | EC Chair 1993-1994<br>[EC term ends at WUSS 94]  |
|-------------------------------------------------------|--------------------|--------------------------------------------------|
| Sally Carson<br>RAND                                  | SUGI 84 Chair      | EC Co-Chair 1994-1995<br>EC User Groups Liaison* |
| Martin Rosenberg MAJARO InfoSystems                   | SUGI 90 Chair      | EC Co-Chair 1994-1995                            |
| Claire Castell<br>Wells Fargo Bank                    | WUSS 93 Co-Chair   | EC Treasurer                                     |
| Tracy Cermack<br>American Honda Motor Company, Inc.   | WUSS 93 Co-Chair   |                                                  |
| Ellen Curry<br>Southern California Edison             | Appointed by EC    | Newsletter Editor                                |
| [vacant]                                              | Elected            | EC Secretary                                     |
| Tim Lehman<br>SAS Institute                           | SAS Representative |                                                  |
| Marian Oshiro<br>RAND                                 | WUSS 94 Co-Chair   |                                                  |
| Sandy Thurman<br>Sun Microsystems, Inc.               | WUSS 94 Co-Chair   |                                                  |
| Ginger Carey<br>University of Hawaii Computing Center | WUSS 95 Co-Chair   | [EC term begins at WUSS 94]                      |
| Art Carpenter California Occidental Consultants       | WUSS 95 Co-Chair   | [EC term begins at WUSS 94]                      |

<sup>\*</sup> The User Groups Liaison will be an elected position beginning at WUSS 95

## **CONFERENCE PLANNERS**

### WUSS '94 Conference Chairs

Marian Oshiro RAND

Sandy Thurman Sun Microsystems, Inc.

#### Conference Committee

Publications
Karen Spritzer
RAND

Facilities and Hotel Management
Lori Parker
SAS Institute - San Francisco

Registration/Treasurer
Daniel Mudgett
Amgen, Inc.

#### Conference Staff

Catering Coordinator
David Rumpel
RAND

SAS Institute Coordinators Marti Dominick SAS Institute - Cary Vendor Coordinator Chris Potter Syntex Labs, Inc.

Site Selection Committee

Lori Parker

SAS Institute - San Francisco

Tim Lehman SAS Institute - Irvine Consultants' Registry
Ben Connor
Relational Development Corporation

Chris Potter Syntex Labs, Inc. Sally Roberson SAS Institute - Cary

#### Section Chairs

Applications Development
Rich Levin
MasPar Computer Corporation

Roundtables
Daniel Mudgett
Amgen, Inc.

Student User Presentations
Andrew H. Karp
Sierra Information Services

Coder's Corner
Louise Weiler
Pacific Gas & Electric

Statistics
Kimberly J. LeBouton
Lexus

Training and User Support
Patricia L. Gerend
Genentech, Inc.

Paul A. Thomas McDonnell Douglas

Data Presentation
Arthur L. Carpenter
California Occidental Consultant

Tutorials
Steve R. Schulz
Independent Consultant